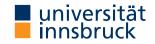

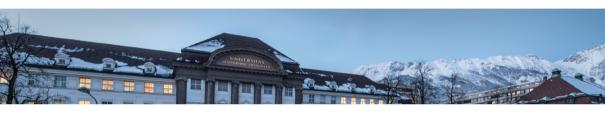

# **Functional Programming**

Week 11 - Lazy Evaluation, Infinite Lists

Jonathan Bodemann

Daniel Ranalter Christian Sternagel James Fox Joshua Ocker

Daniel Rainer

Department of Computer Science

René Thiemann

#### Last Lecture

- IO a is type of I/O-actions with resulting type a
- do-blocks are used for sequential composition of I/O-actions
- clear separation between purely functional and I/O-code:
  - embed functional code into I/O: return :: a -> IO a
  - the other direction is not available: no function of type IO a -> a
- ghc compiles programs that provide main :: IO () function in module Main
- example application: connect four
  - user-interface: I/O-code
  - game logic: purely functional

#### Monads

- bind (>>=), return, and do-notation are not restricted to I/O
- there exists a more general concept of monads
- example: also the Maybe-type is a monad

```
data Expr = Const Double | Div Expr Expr
eval :: Expr -> Maybe Double
eval (Const c) = return c
eval (Div expr1 expr2) = do
    x1 <- eval expr1
    x2 <- eval expr2
    if x2 == 0
        then Nothing
        else return (x1 / x2)</pre>
```

 monads won't be covered here, but they are the reason why the Haskell literature speaks about the I/O-monad

RT et al. (DCS @ UIBK) Week 11 3/25

# **Evaluation Strategies**

#### **Pure Functions**

- a function is pure if it always returns same result on same input
- pure functions are similar to mathematical functions
- examples of pure functions
  - addition
  - sort a list
  - · . .
- examples of non-pure functions
  - roll a dice
  - current time
  - position of cursor
  - ...
- pure languages permit to define only pure functions
- Haskell is a pure language

## Pure Functions and I/O

- even I/O is pure in Haskell
- consider main = getLine >>= putStrLn . ("Hello " ++)
- it seems that the result depends on user input, so is not pure
- however main :: IO (), so the functional value of main is not what is entered and printed during execution, but the value is of type IO (), i.e., a sequence of actions that are executed when running the program; and indeed this sequence is always the same:

first read some input i and then print the string "Hello i"

- alternative argumentation: interpret type IO a a state transformer on the outside world,
   e.g., as a function of type RealWorld -> (RealWorld, a)
- ullet remark: in the remainder of this lecture we will only consider purely functional programs without I/O

RT et al. (DCS @ UIBK) Week 11 6/25

#### **Evaluation Order**

• there are several ways to evaluate expressions, consider square x = x \* x

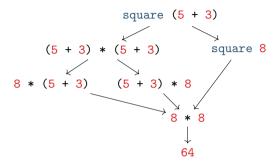

- in pure languages, the evaluation order has no impact on resulting normal form
- normal form: an expression that cannot be evaluated further, a result

#### Theorem

Whenever there are two (different) ways to evaluate a Haskell expression to normal form, then the resulting normal forms are identical.

## **Standard Evaluation Strategies**

- each functional language fixes the evaluation order via some evaluation strategy
- three prominent evaluation strategies (expressions reprented as trees and dags)
  - call-by-value / strict / innermost: first evaluate arguments

call-by-name / non-strict / outermost: directly replace function application by rhs

• call-by-need / lazy evaluation: like call-by-name + sharing (dags = directed acyclic graphs)

## **Evaluation Strategy of Haskell**

- Haskell uses lazy evaluation with left-to-right argument order
- sharing is applied whenever a variable occurs multiple times
- example: consider definition f x = g x + g (3 + 5) + x
  - when evaluating f(1 + 2) = g(1 + 2) + g(3 + 5) + (1 + 2) the two occurrences of f(1 + 2) are shared: they use the same variable f(1 + 2)
  - when evaluating f(3 + 5) = g(3 + 5) + g(3 + 5) + (3 + 5) the two occurrences of g(3 + 5) are not shared: it was a coincidence that x was substituted by 3 + 5 and this equality is not detected at runtime
- there might be further sharing (depending on the compiler), e.g. sharing common subexpressions such as the expression  $g \times in$  a function definition  $f \times g \times in$  (g x)
- argument evaluation within function invocation f expr1 ... exprN is mainly triggered by pattern matching, i.e., the process of finding the suitable defining equation f pat1 ... patN = expr, cf. slides 12 and 14 of week 3
- many builtin arithmetic functions will trigger evaluation of all arguments, e.g.,
   (0 :: Integer) \* undefined will result in error, and not in 0

RT et al. (DCS @ UIBK) Week 11 9/25

# **Evaluation Strategy and Termination**

 consider the following Haskell script three :: Integer -> Integer three x = 3

```
inf :: Integer
inf = 1 + inf
```

strict evaluation does not terminate, i.e., it will evaluate forever
 three inf = three (1 + inf) = three (1 + (1 + inf)) = ...

 non-strict and lazy evaluation are immediately done three inf = 3

#### Theorem

- if the evaluation of an expression terminates for some evaluation strategy, then it terminates using non-strict or lazy evaluation
- if the evaluation of an expression terminates using strict evaluation, then it terminates for every evaluation strategy

## **Comparison of Evaluation Strategies**

- call-by-value
  - easy to understand
  - easy to implement
  - overhead in evaluating non-required expressions
  - used in many functional programming languages
- lazy evaluation
  - harder to understand
  - single evaluation step is more complicated to implement:
     pass arguments that are unevaluated expressions (thunks) instead of just values
  - overhead in computing with thunks
  - allows programmers to naturally define and work with infinite data
  - used in Haskell

# Tail Recursion and Strict Evaluation

## **Different Kinds of Recursion**

- a function calling itself is recursive
- functions that mutually call each other are mutually recursive

```
even n \mid n == 0 = True

| otherwise = odd (n - 1)

odd n \mid n == 0 = False

| otherwise = even (n - 1)
```

• nested recursion: recursive calls inside recursive calls

```
ack n m | n == 0 = m + 1

| m == 0 = ack (n - 1) 1

| otherwise = ack (n - 1) (ack n (m - 1))
```

- linear recursion: at most one recursive call (per if-then-else branch)
- fib  $n \mid n \ge 2 = fib (n 1) + fib (n 2)$ • length (x : xs) = 1 + length xs
- f x = if even x then f (x 'div' 2) else f (3 \* x + 1)
- tail recursion and guarded recursion will be discussed in more detail

#### Tail Recursion

- tail recursion is special form of linear recursion
- additional requirement
  - recursive function calls happen at the outermost level
  - however, they can be within an if-then-else
- examples
  - length (x : xs) = 1 + length xs
  - f x = if even x then f (x `div` 2) else f (3 \* x + 1)
- advantage of tail recursion
  - no dangling function calls
  - can be evaluated as loop
  - space efficient

# **Example: Advantage of Tail Recursion**

 linear but not tail recursive variant. sumRec 0 = 0

```
sumRec n = n + sumRec (n - 1)
  sumRec 5 = 5 + sumRec (5 - 1)
= 5 + sumRec 4 = 5 + (4 + sumRec (4 - 1))
```

= 5 + (4 + sumRec 3) = 5 + (4 + (3 + sumRec (3 - 1))) = ...

sumTr n = aux 0 n where

aux acc 
$$0 = acc$$
  
aux acc  $n = aux (acc + n) (n - 1)$ 

sumTr 5 = aux 0 5 = aux (0 + 5) (5 - 1)= aux 5 4 = aux (5 + 4) (4 - 1)

= aux 9 3 = ... = 15

RT et al. (DCS @ UIBK)

Week 11

-- constant space, implement as loop with two variables: acc and n

15/25

## Problem of Tail Recursion using Lazy Evaluation

```
sumTr n = aux 0 n where
aux acc 0 = acc
aux acc n = aux (acc + n) (n - 1)

• example evaluation of sumTr on previous slide used call-by-value
• in lazy evaluation acc and n are only evaluated on demand
• causes linear memory consumption in sumTr
sumTr 5 -- with lazy evaluation
= aux 0.5
```

## **Enforcing Evaluation**

- Haskell function to enforce evaluation: seq :: a -> b -> b
- evaluation of seg x y first evaluates x to WHNF and then returns y
- WHNF: weak head normal form
- expression e is in WHNF iff it has one of the following three shapes

```
    e = C expr1 ... exprN for some constructor C (constructor application)
    e = f expr1 ... exprN if the defining equations of f have M > N arguments, i.e., they
```

- are of the form f pat1 ... patM = expr
- $e = \ pat1 \dots patN \rightarrow expr$  ( $\lambda$ -abstraction)
- examples
  - in WHNF: True, 7.1, (5+1) : [1] ++ [2], (:), undefined : undefined, (++), (++ undefined). \ x -> undefined
  - not in WHNF: [1] ++ [2],  $(\langle x \rangle x + 1)$  (1 + 2), undefined ++ undefined
  - evaluation: let x = 1 + 2 in seq x (f x)
  - = seq (1 + 2) (f (1 + 2))
    = seq (1 + 2) (f (1 + 2))
    = seq (1 + 2) (f (1 + 2))
    = seq (1 + 2) (f (1 + 2))
    -- with (1 + 2) shared
    = seq (1 + 2) (f (1 + 2))
    -- evaluation of argument
    -- evaluation of f 3 continues

(too few arguments)

## Example Application using seq

• solve memory problem in tail recursion by enforcing evaluation of accumulator sumTrSeq.n = aux 0 n where

```
sumTrSeq n = aux 0 n where
  aux acc 0 = acc
  aux acc n = let accN = acc + n in seq accN (aux accN (n - 1))
  sumTrSeq 5
= aux 0 5
= let accN = 0 + 5 in seq accN (aux accN (5 - 1))
= seq (0 + 5) (aux (0 + 5) (5 - 1))
                                                         -- 0 + 5 is shared
= seq 5 (aux 5 (5 - 1))
                                                           -- and evaluated
= aux 5 (5 - 1)
= aux 5 4
                                    -- pattern matching triggers evaluation
= let accN = 5 + 4 in seq accN (aux accN (4 - 1))
= seg (5 + 4) (aux (5 + 4) (4 - 1))
                                                         -- 5 + 4 is shared
= seq 9 (aux 9 (4 - 1))
                                                            -- and evaluated
= aux 9 (4 - 1)
                                                  -- same structure as above
= ... = 15
                                                           -- constant space
```

### **Enforcing Strict Evaluation ... Continued**

- besides seq, there are other options to enforce strict evaluation
- strict library functions like a strict version of foldl:
   Data.List.foldl' :: (b -> a -> b) -> b -> [a] -> b
   import Data.List
  - length = foldl' ( $\times$  ->  $\times$  + 1) 0
- pattern matching with bang patterns to enforce evaluation, e.g.,
   aux acc n = let !accN = acc + n in aux accN (n 1)
- strict datatypes
- see https://downloads.haskell.org/~ghc/9.2.5/docs/html/users\_guide/exts/strict.html for further details

RT et al. (DCS @ UIBK) Week 11 19/25

# Lazy Evaluation and Infinite Lists

#### **Guarded Recursion**

- every recursive call is inside ("guarded by") a constructor
- also known as "tail recursion modulo cons"
- more important than tail recursion in Haskell
- allows the result to be consumed lazily tail recursion provides the result only at the end
- examples

```
map f [] = []
map f (x:xs) = f x : map f xs
reverse xs = revAux xs [] where
revAux [] ys = ys
```

```
• enumFrom x = x : enumFrom (x + 1)
```

revAux (x : xs) ys = revAux xs (x : ys)

- remarks on enumFrom
  - above definition is simplified, actual definition works for members of type class Enum, e.g.,
     Int, Char, Integer, Double, ... and prevents overflows
  - syntactic sugar: [x..] = enumFrom x

# infinite lists ~ sequences of elements (also known as streams) programming with infinite lists: producing and consuming elements of sequences one

Infinite Lists

- after another (e.g., with guarded recursion)

   example: [x..] = x : [x + 1 ..] generates infinite list
  - in combination with lazy evaluation, infinite lists do not always cause non-termination
  - examples

    take 2 [7..]

    = take 2 (7 : [8 ])
  - = take 2 (7 : [8..]) = 7 : take 1 [8..]
  - = 7 : 8 : take 0 [9..] = [7, 8] takeWhile (< 95) \$ map (\ x -> x \* x) [0..]
  - = ... = [0,1,4,9,16,25,36,49,64,81]filter (< 100) \$ map (\ x -> x \* x) [0..]

## Laziness and Infinite Data Structures Facilitate Modularity

- separation of concerns
  - write small functions with specific tasks
  - use potentially infinite data structures
- example: find index of first list element satisfying predicate

```
• function firstIndex :: (a -> Bool) -> [a] -> Int
```

in Haskell

```
firstIndex p = fst . head . filter (p . snd) . zip [0..]
```

(lazy) evaluation (without showing expansion of (.) and (\$))
 firstIndex (== 1) [1..9]

= fst . head . filter ((==  $\frac{1}{1}$ ) . snd) \$ zip [0..] [ $\frac{1}{1}$ ..9]

= fst . head . filter ((== 1) . snd) (0,1) : zip [1..] [2..9] = fst . head (0,1) : filter ((== 1) . snd) zip [1..] [2..9]

= fst (0,1)

= 0

- without laziness several complete list traversals are required when using library functions (e.g., computation of length and addition of indices)
- remark: firstIndex works for arbitrary lists as input: finite and infinite

#### Sieve of Eratosthenes

- goal: generate list of all prime numbers
- algorithm
  - 1. start with list of all natural numbers (from 2 on)
  - 2. mark first element x as prime
  - 3. remove all multiples of x
  - 4. go to Step 2
- in Haskell

### Summary

- in pure functional languages such as Haskell the result does not depend on the evaluation strategy
- different kinds of recursion
- tail recursion is usually efficient as it can be implemented as loop
- seq can be used to enforce strict evaluation (in particular of accumulators)
- lazy evaluation allows modeling of infinite lists
- guarded recursion is important for algorithms on infinite lists
- infinite lists permit to naturally formulate several algorithms (without having to take care of boundary conditions)